Atm User [Guide](http://doc2015.inmanuals.com/goto.php?q=Atm User Guide Pdf Ipad 2 Ios 5.1.1) Pdf Ipad 2 Ios 5.1.1 >[>>>CLICK](http://doc2015.inmanuals.com/goto.php?q=Atm User Guide Pdf Ipad 2 Ios 5.1.1) HERE<<<

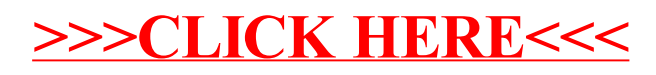